17-APR-2015 13:32

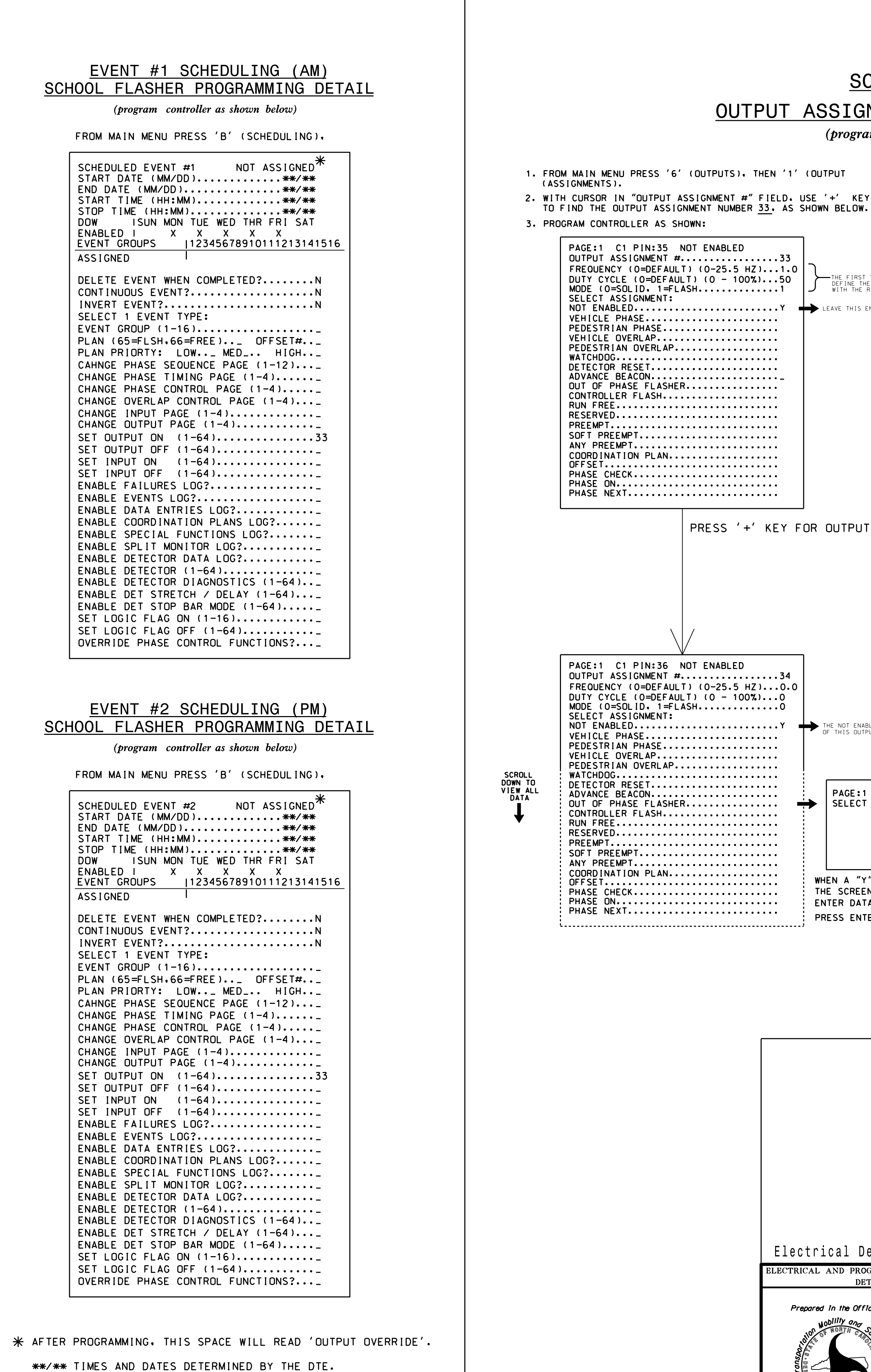

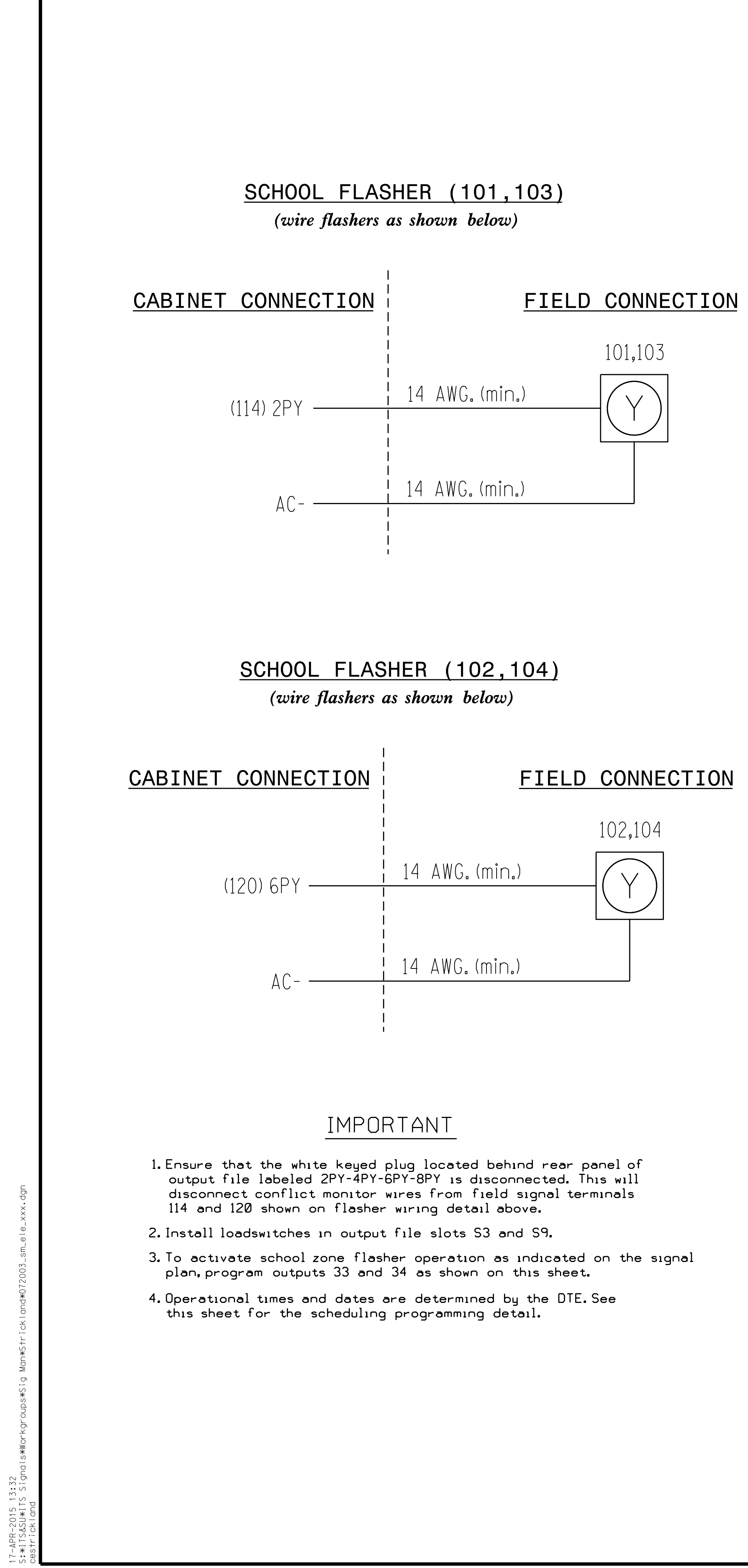

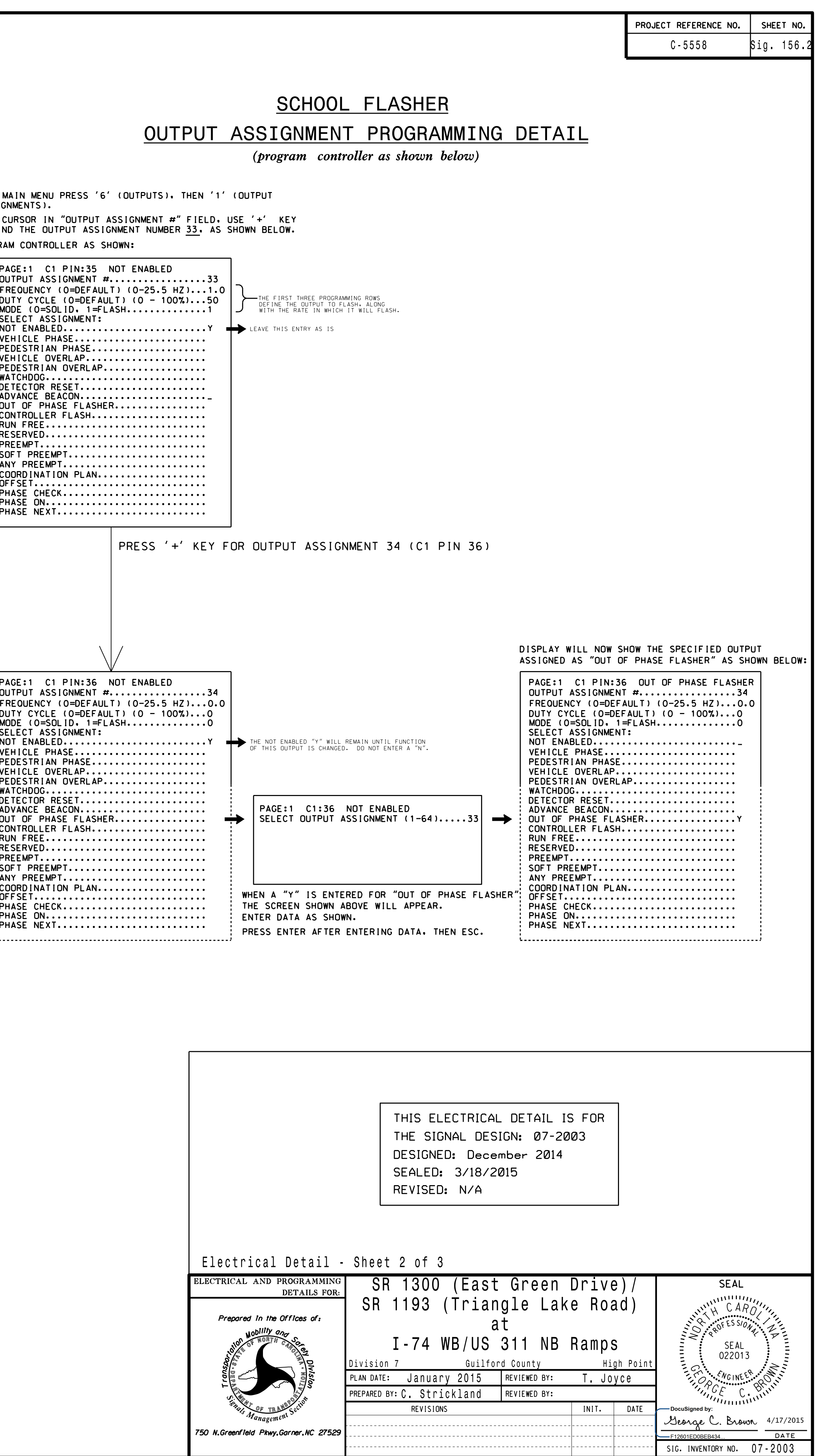